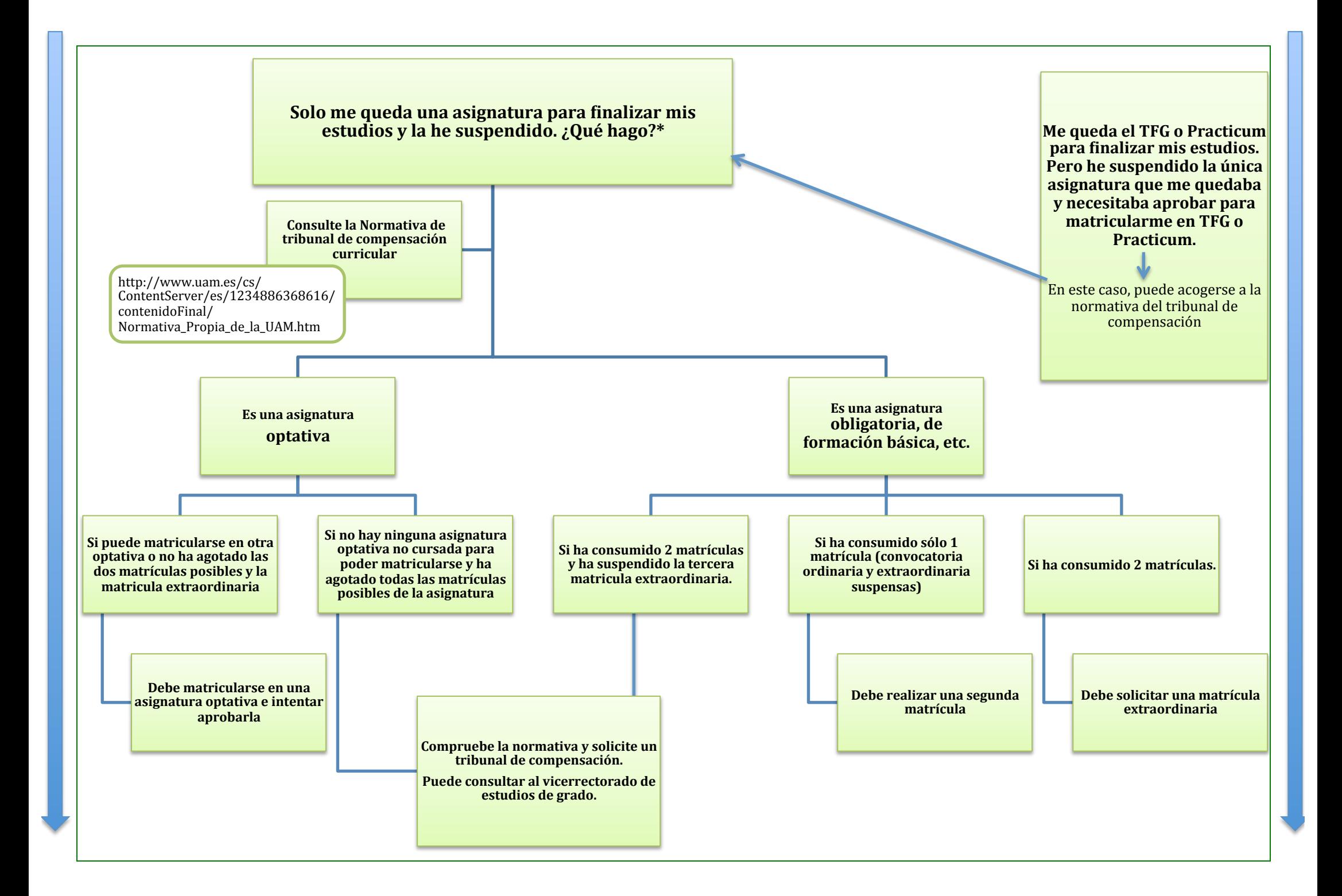

## ⇒ **EXCEPCIONES:**

Si es de licenciatura solicite información a la Oficina del Defensor del Universitario.

## ⇒ **PARA MÁS INFORMACIÓN:**

## • **¿Cómo solicito una matrícula extraordinaria?**

Si consume las convocatorias correspondientes a las dos matrículas (4 convocatorias) tendrá derecho a presentar una solicitud motivada de tercera matrícula extraordinaria. Esta solicitud la presentará en el Área de Gestión de Estudiantes dirigida al Decano. Una comisión constituida por los Vicedecanos de Estudiantes y de Estudios de Grado, y dos representantes de la Junta de Centro pertenecientes al estamento de estudiantes, decidirá sobre estas solicitudes en función de la trayectoria académica individual del solicitante y de la Normativa existente al efecto.

- En la página web de tu facultad puede consultar las preguntas frecuentes, encontrar el contacto de los responsables de cada área y la normativa completa que puede avudarle a solucionar el problema.
- En la página web de la UAM también puede acceder a toda la normativa y la información sobre matrícula: http://www.uam.es/cs/ContentServer/es/1242655454868/listadoSimple/Informacion\_para\_el\_estudiante.htm

\*Esta información tiene únicamente carácter orientativo, deberá consultar en todo momento la última normativa propia de la UAM vigente.